# Parallel Implementation of Bitonic Sort using CUDA

Presented For CSE702

Instructor: Dr. Russ Miller

Presented By:

Anushree Parmar

University at Buffalo The State University of New York

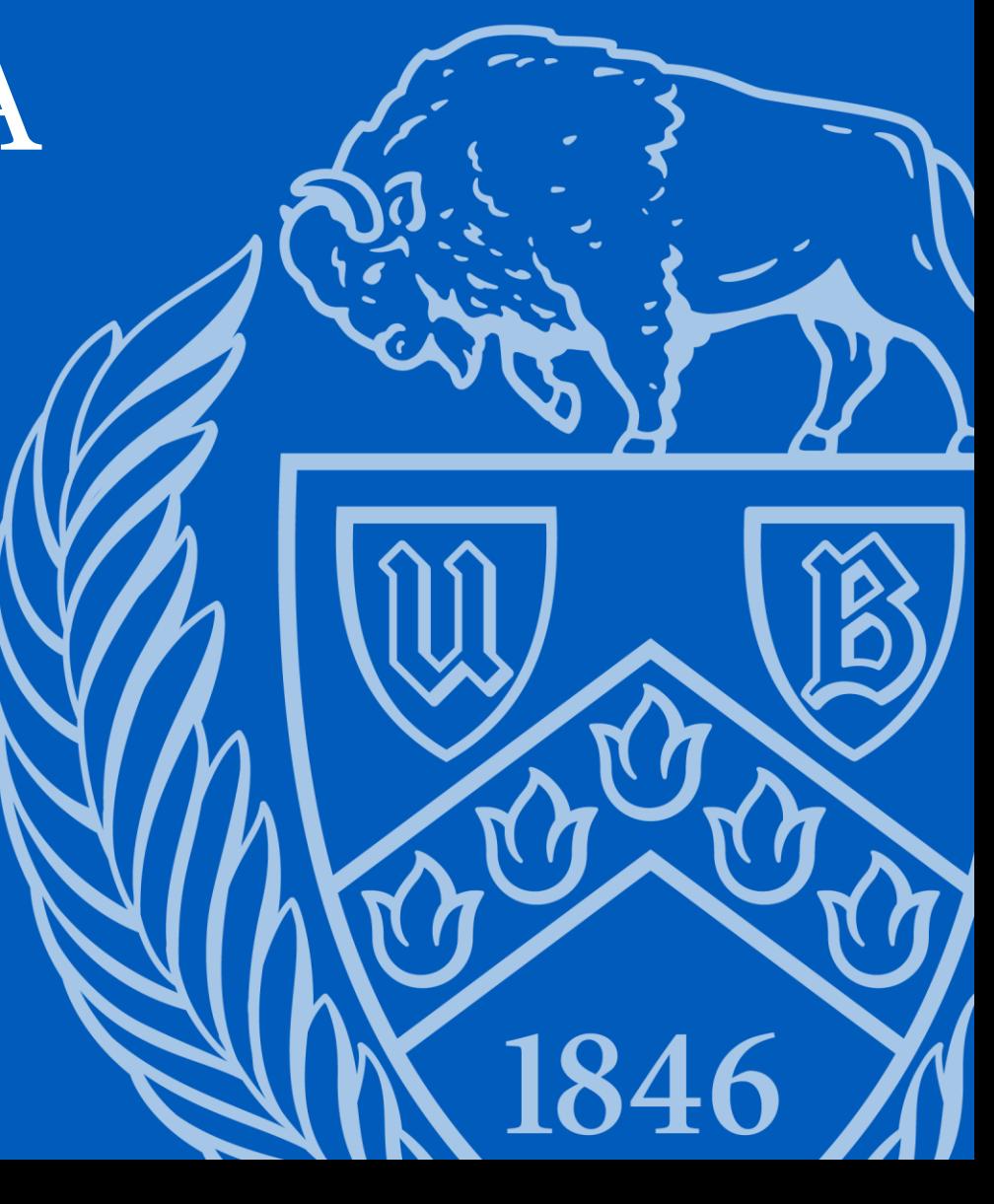

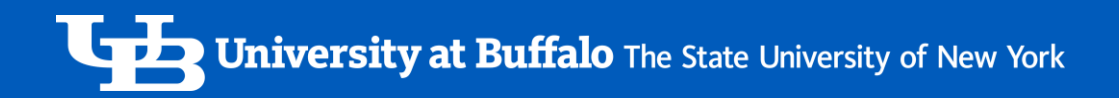

### Why Bitonic Sort?

- No of comparisons in Bitonic sort are O(n Log <sup>2</sup>n)
- No of comparisons done by most of the algorithms like Merge Sort or Quick Sort take O(n Logn)
- Bitonic sort is better for parallel implementation

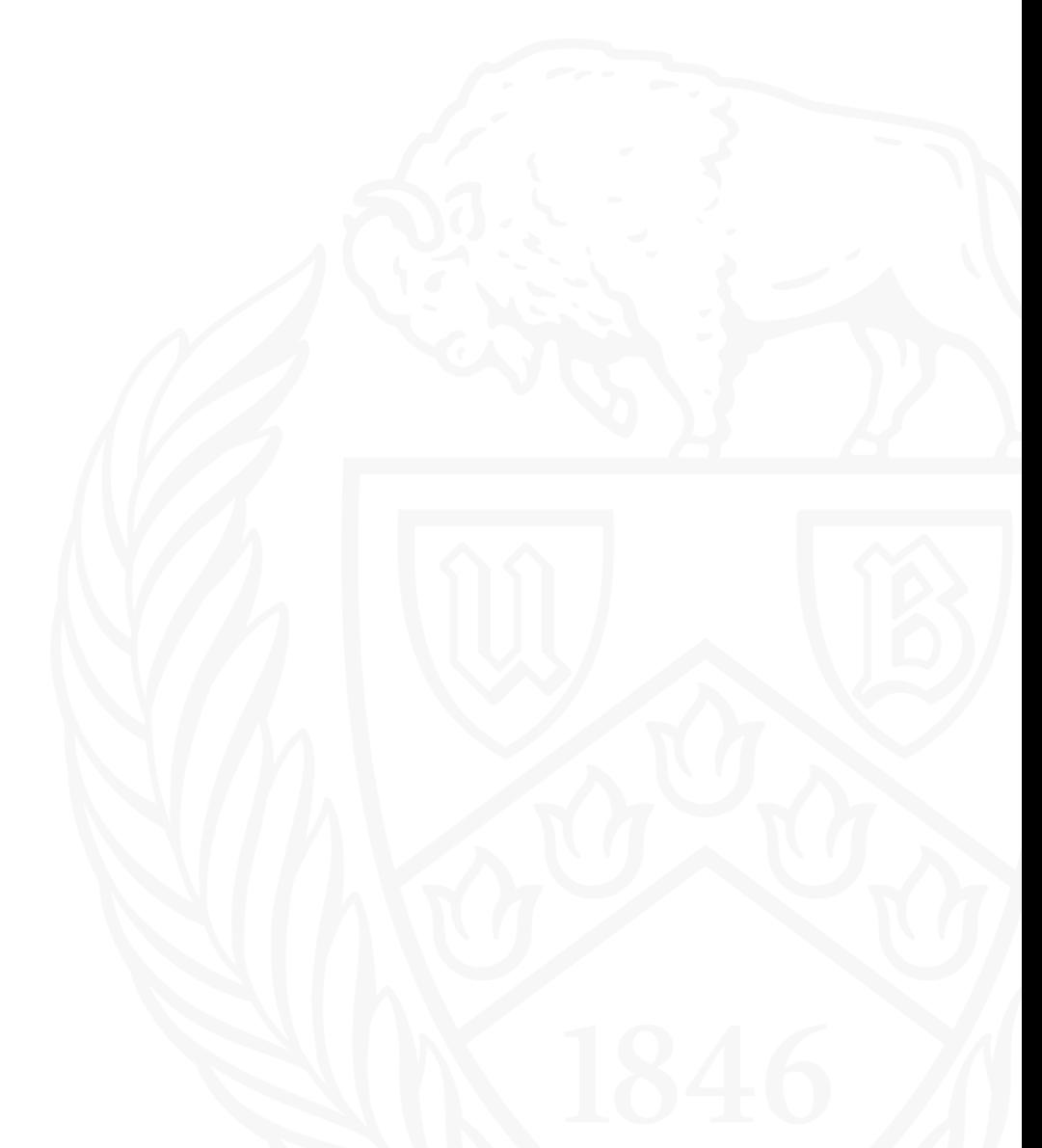

### Bitonic Sequence

A sequence numbers is said to be *bitonic* if and only if

1. Monotonically increases and then monotonically decreases

2. Monotonically decreases and then monotonically increases

3. *C*an be split into two parts that can be interchanged to give either of the first two cases.

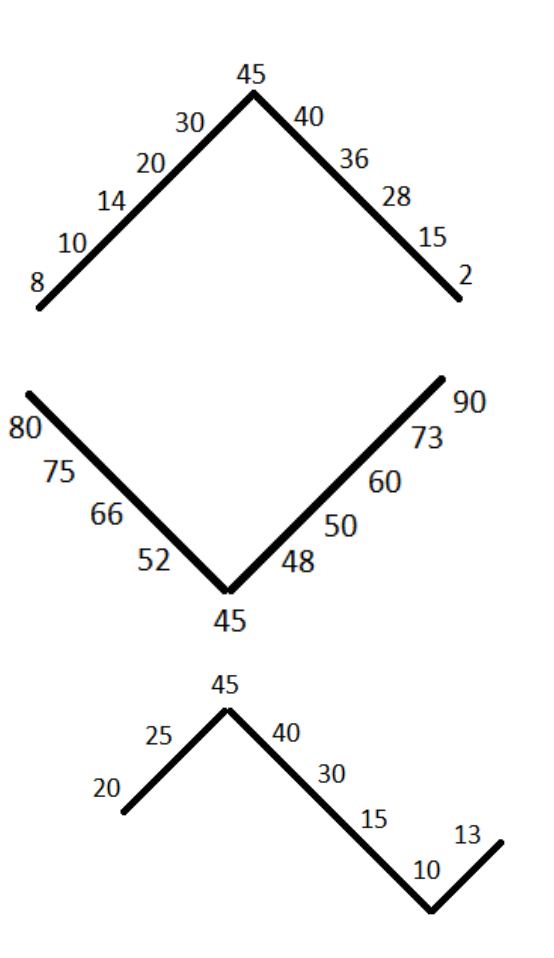

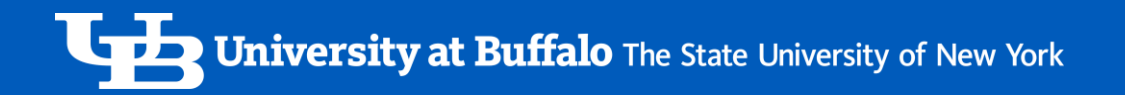

### Rearrange to a bitonic sequence

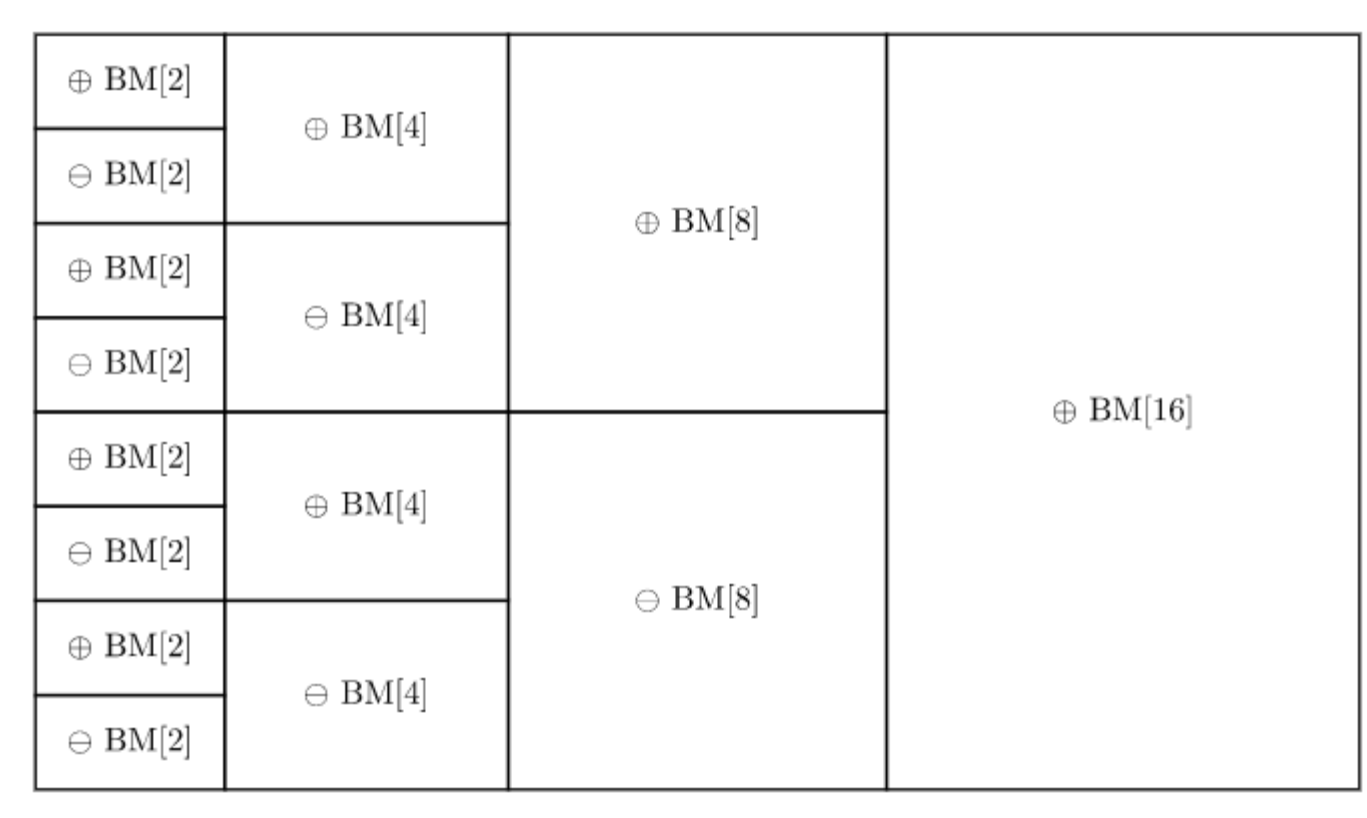

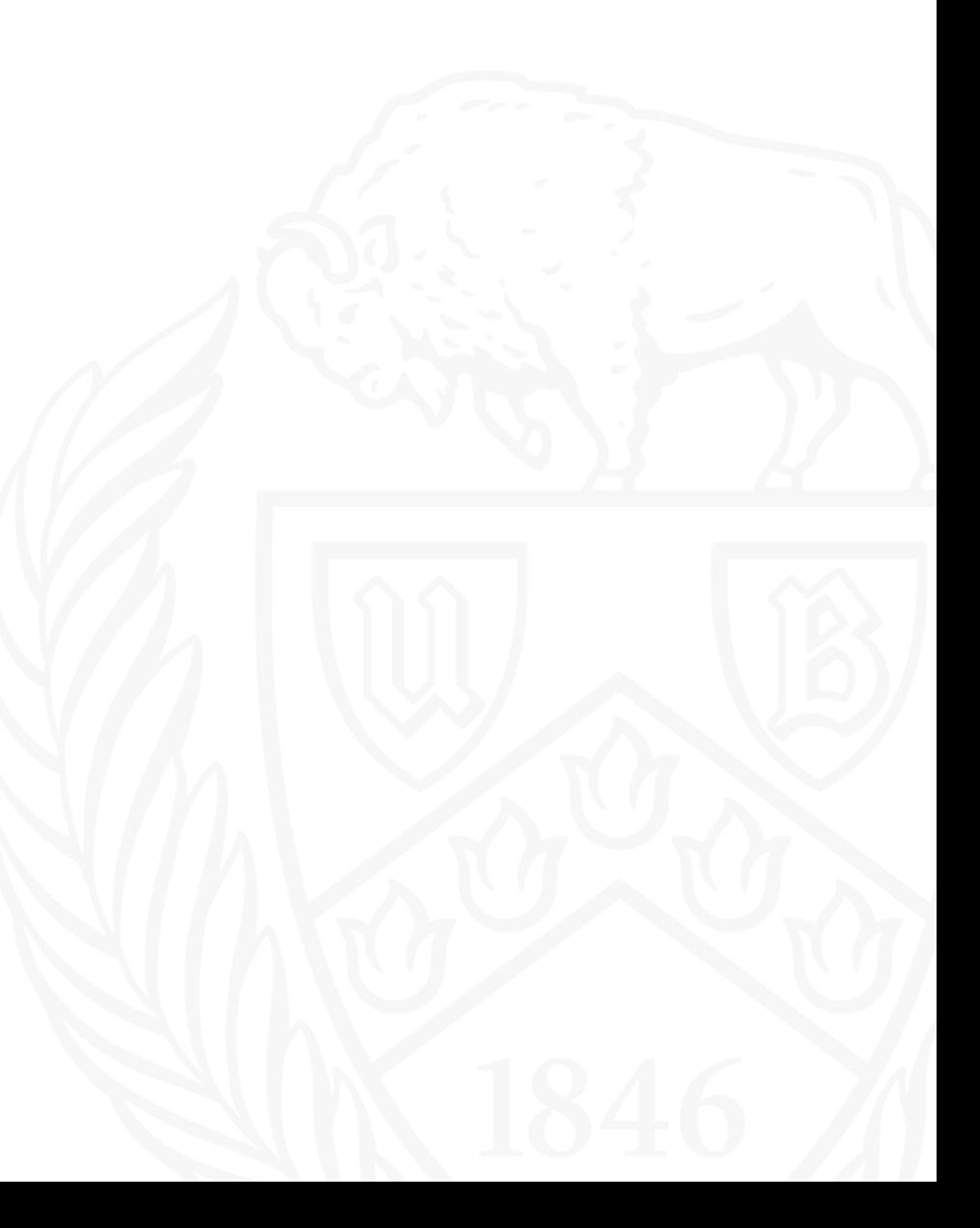

1

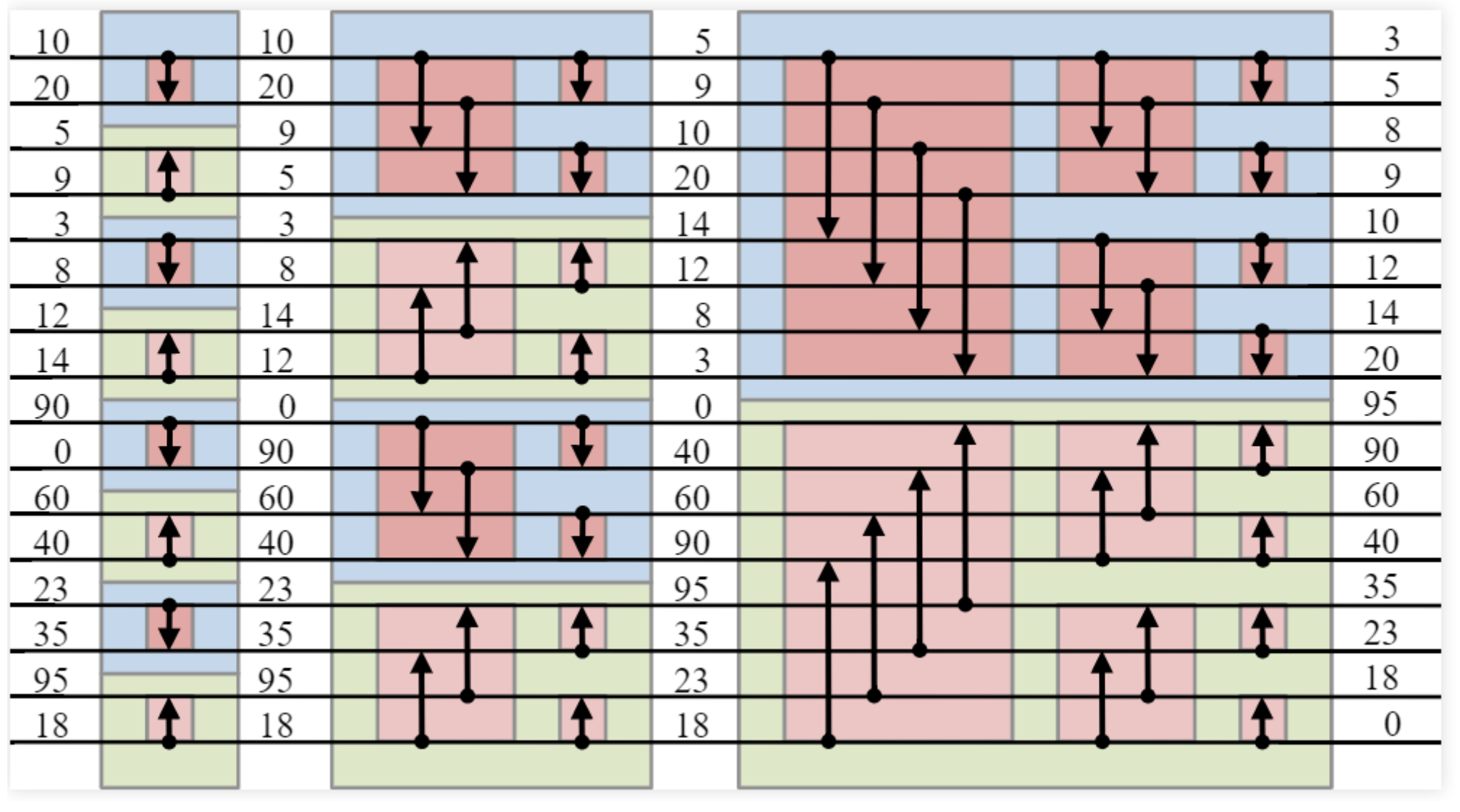

3

No of comparison

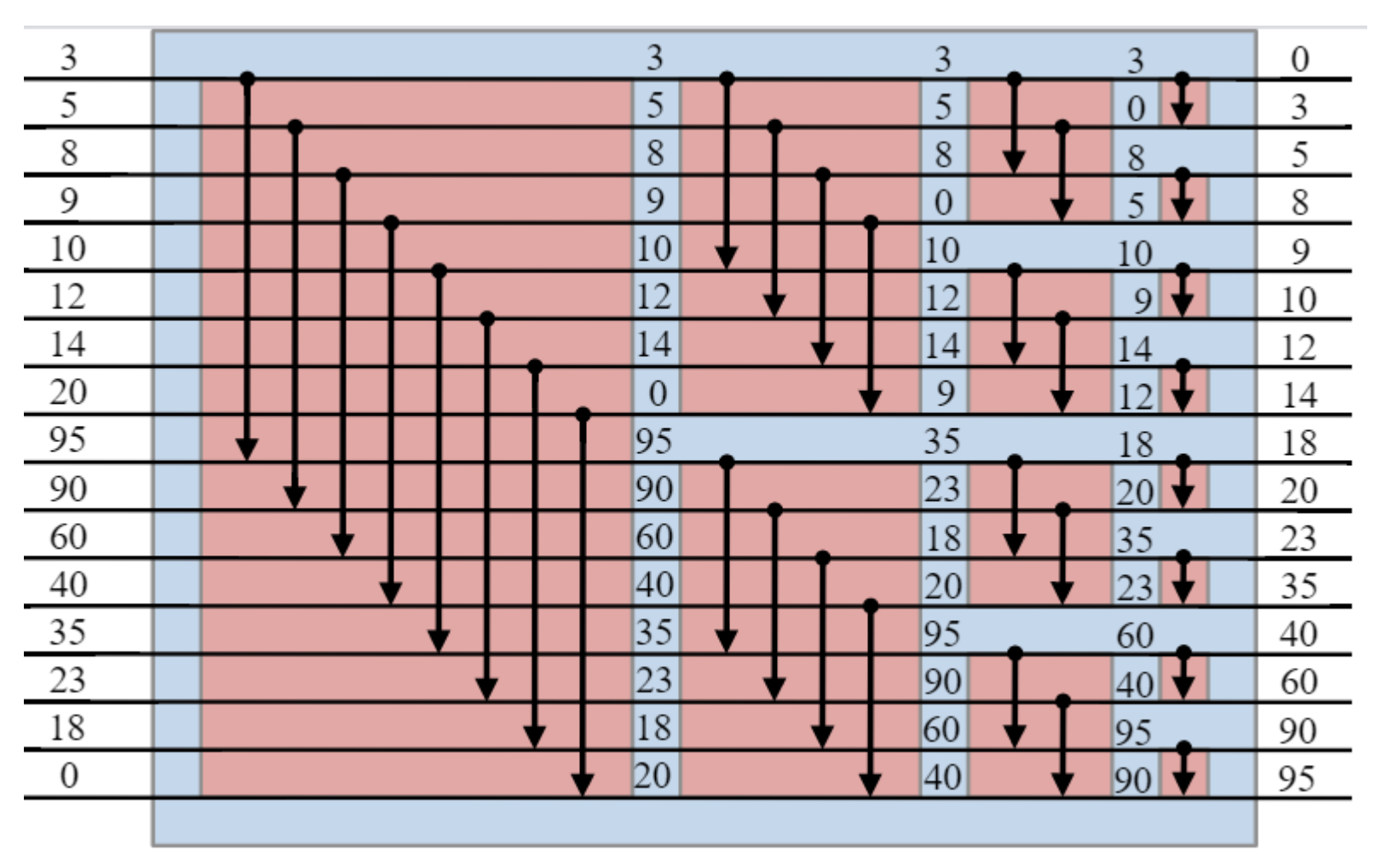

No of comparison levels

### Algorithm

```
BitonicSort(a, low,high,direction):
```
if high $> 1$ :

 $k =$ high/2

BitonicSort(a, low, k, 1)

BitonicSort(a, low+k, k, 0)

BitonicMerge(a, low, high, direction)

BitonicMerge(a, low,high, direction): if high  $> 1$ :  $k =$ high/2 for i in range(low , low+k): // Based on direction swap the data  $a[i],a[i+k] = a[i+k],a[i]$ BitonicMerge(a, low, k, direction) BitonicMerge(a, low+k, k, direction)

### CUDA Steps

To execute any CUDA program, there are three main steps:

- Copy the input data from host memory to device memory, also known as host-to-device transfer (cudaMemcpyHostToDevice)
- Load the GPU program and execute
- Copy the results from device memory to host memory, also called device-to-host transfer (cudaMemcpyDeviceToHost)

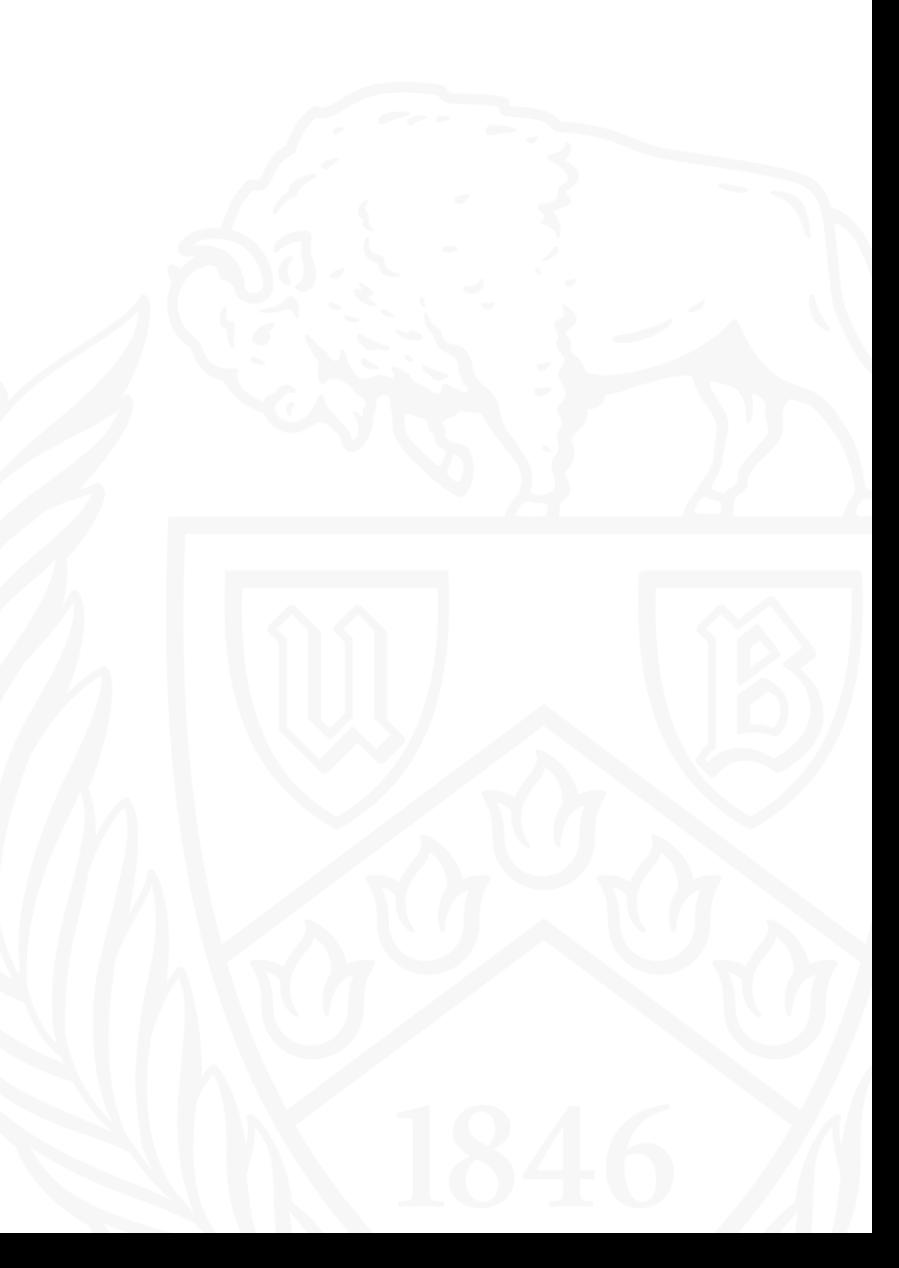

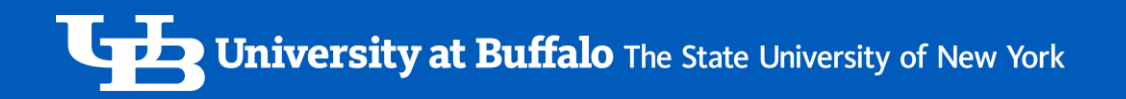

### Parallel Algorithm Implementation

- N No. of threads
- $\cdot$  n No. of blocks
- Generate the (n<sup>\*</sup>N) data randomly
- Allocate the GPU Memory
- Transfer the array to GPU
- Launch the kernel
- Compare the element using block id and thread id parallelly
- Repeat the same process for each level
- Copy back array to CPU

**University at Buffalo** The State University of New York

### Threads and Blocks

- A group of threads is called a CUDA block. CUDA blocks are grouped into a grid.
- Threads are indexed using the built-in 3D variable threadIdx
- Blocks are also indexed using the in-built 3D variable called blockIdx
- Multiple threads in one block are more optimal than multiple blocks with one thread

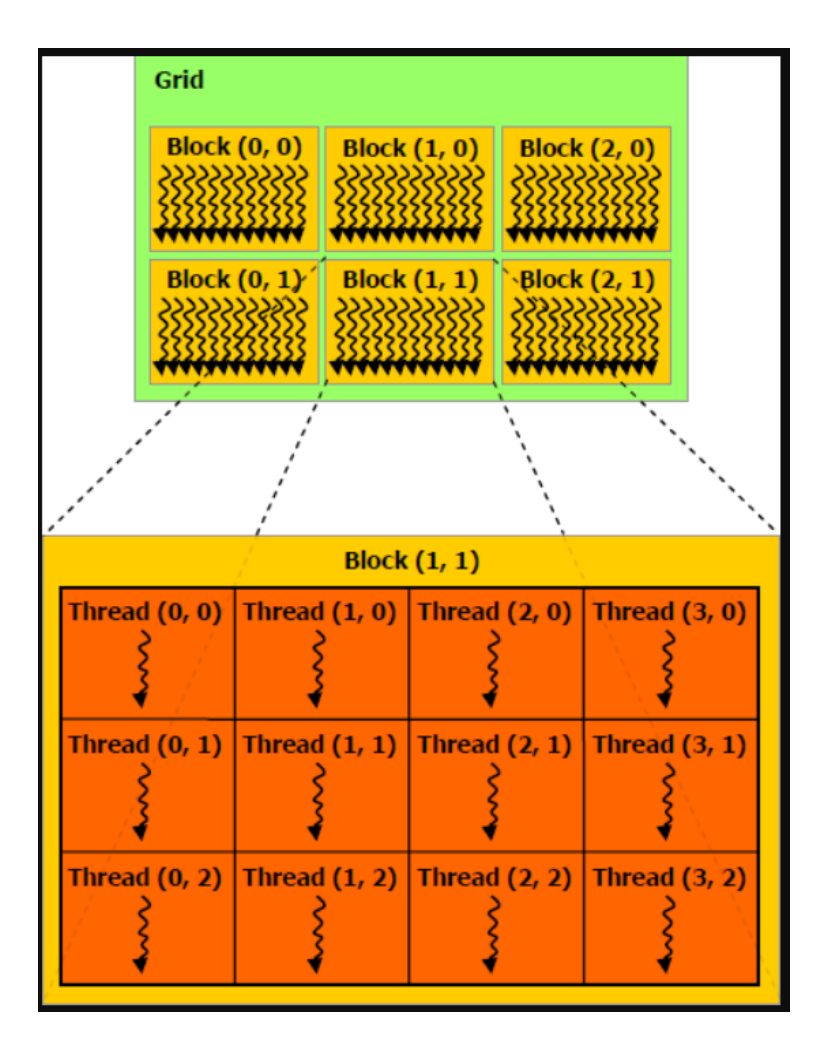

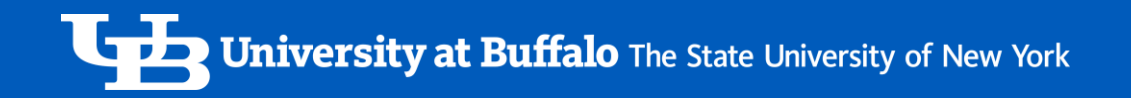

### Results

#### 1 Million Data

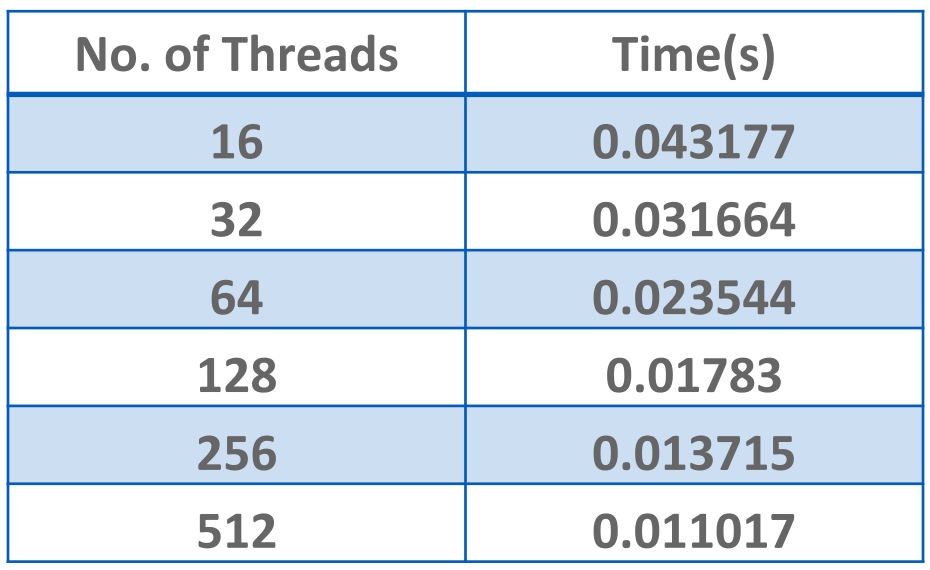

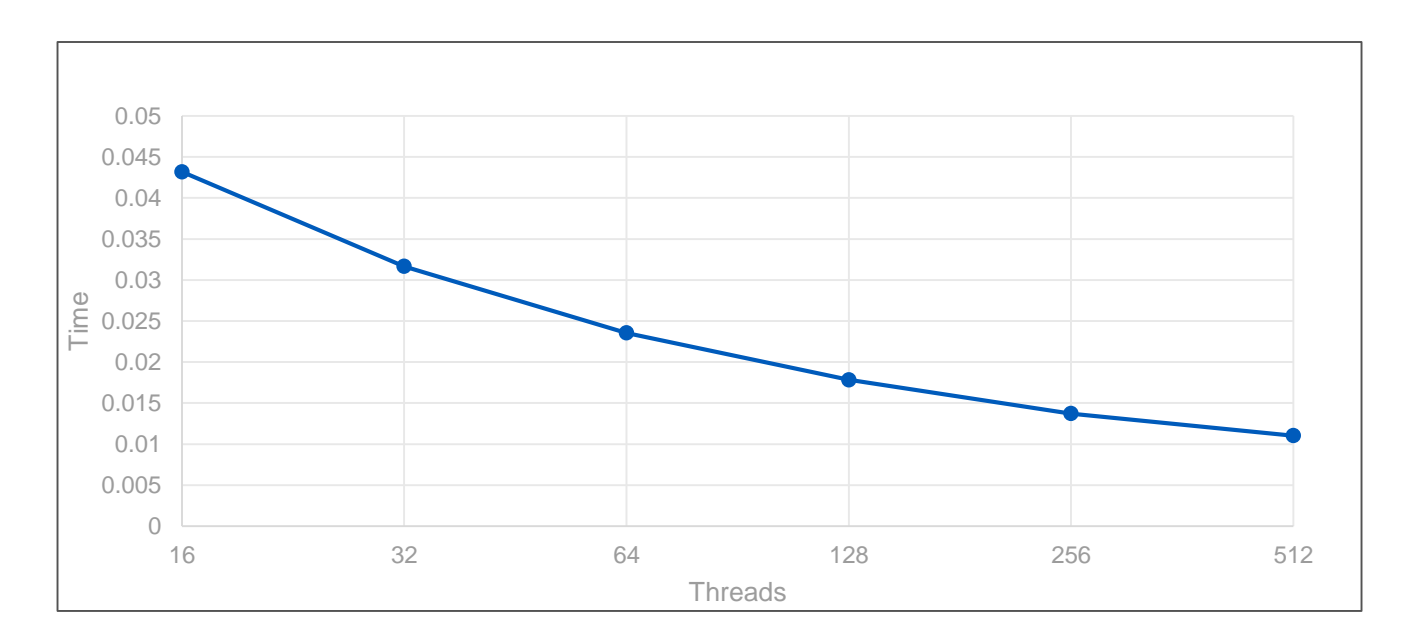

### 16 Million Data

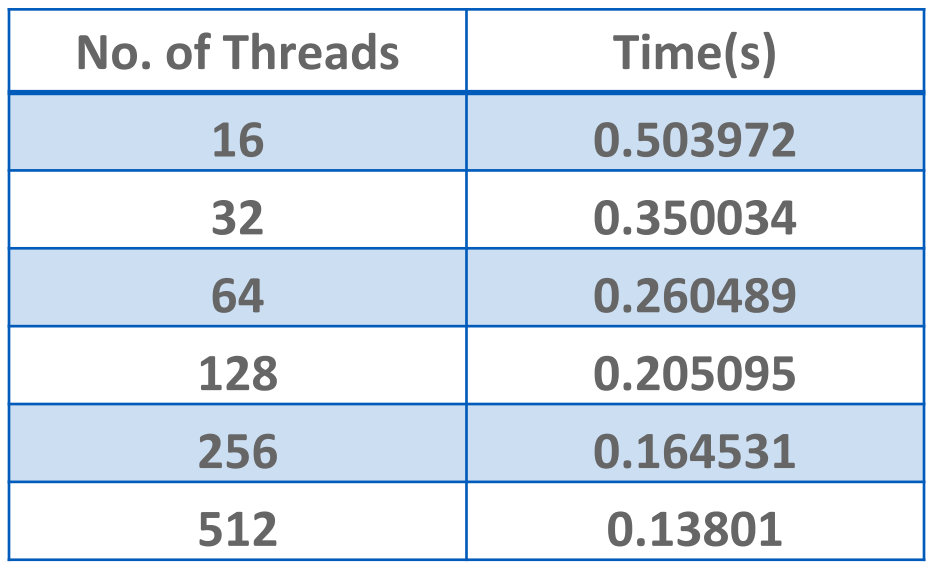

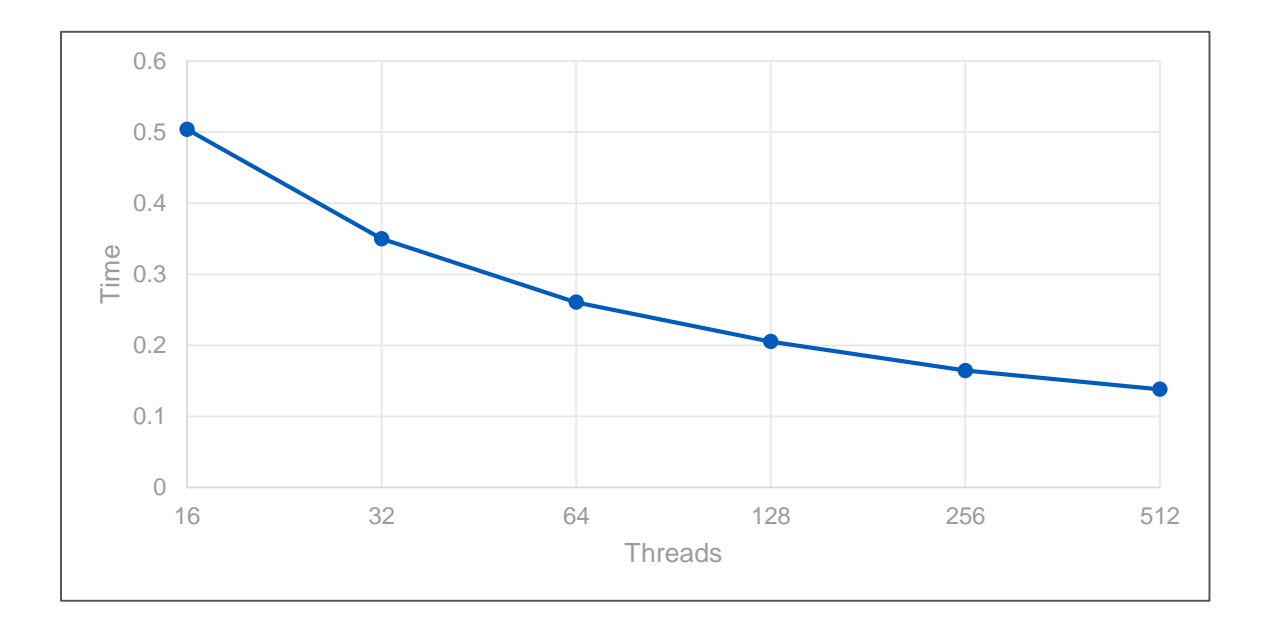

### Million Data

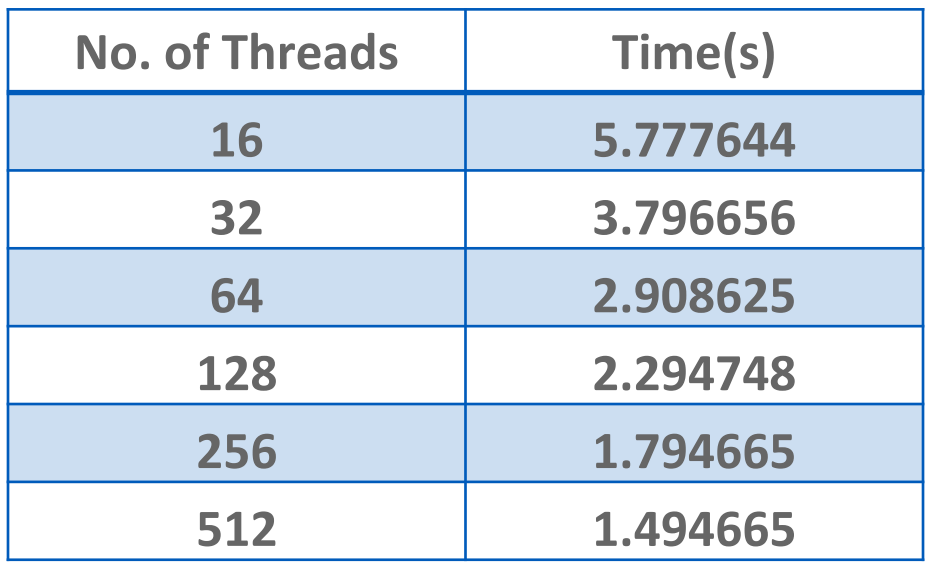

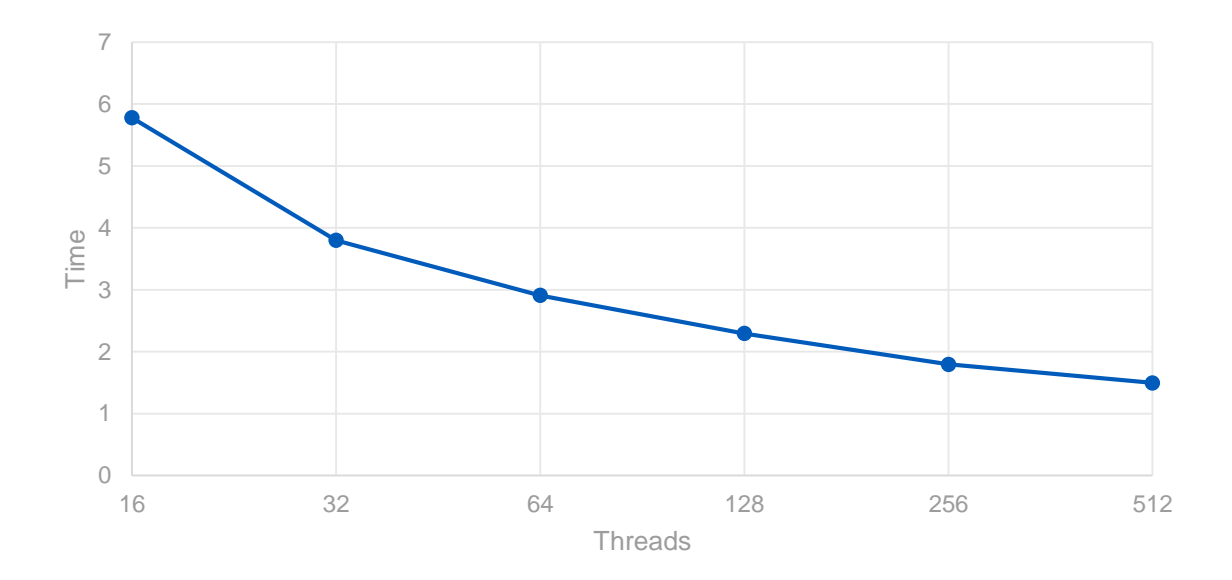

### Conclusion

- Since in CUDA kernels issue instruction in wraps (32 threads). If we select 50 threads per block, CUDA would still assign it in batch of 64, which will waste the usage of 14 threads.
- Blocks with multiple thread will run faster as threads have a shared memory for each block

### References

- Algorithms Sequential and Parallel: A Unified Approach by Russ Miller and Laurence Boxer
- [https://www.nvidia.com/content/GTC-2010/pdfs/2131\\_GTC2010.pdf](http://www.cs.utah.edu/~hari/teaching/paralg/slides/lec06.html#/3/13)
- [https://en.wikipedia.org/wiki/CUDA](http://www.cs.utah.edu/~hari/teaching/paralg/slides/lec06.html#/3/13)
- [https://developer.nvidia.com/blog/cuda-refresher-cuda-programming](http://www.cs.utah.edu/~hari/teaching/paralg/slides/lec06.html#/3/13)model/
- [https://www.youtube.com/watch?v=F620ommtjqk&list=PLGvfHSgImk](http://www.cs.utah.edu/~hari/teaching/paralg/slides/lec06.html#/3/13) 4aweyWlhBXNF6XISY3um82\_&index=1&ab\_channel=Udacity

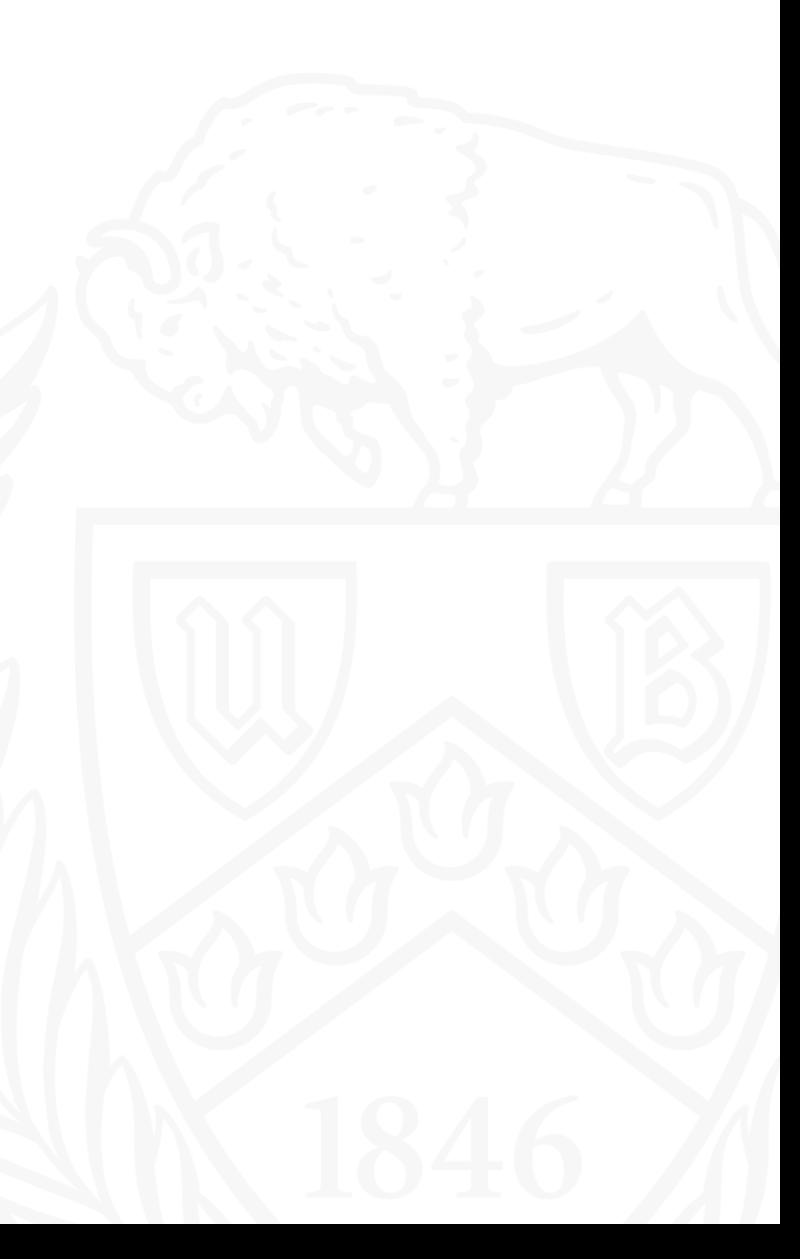

## Thank You.

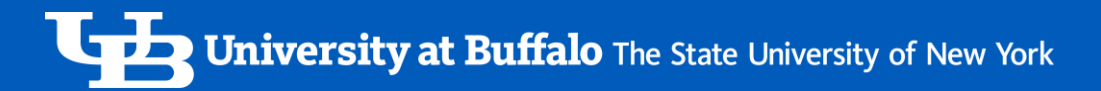

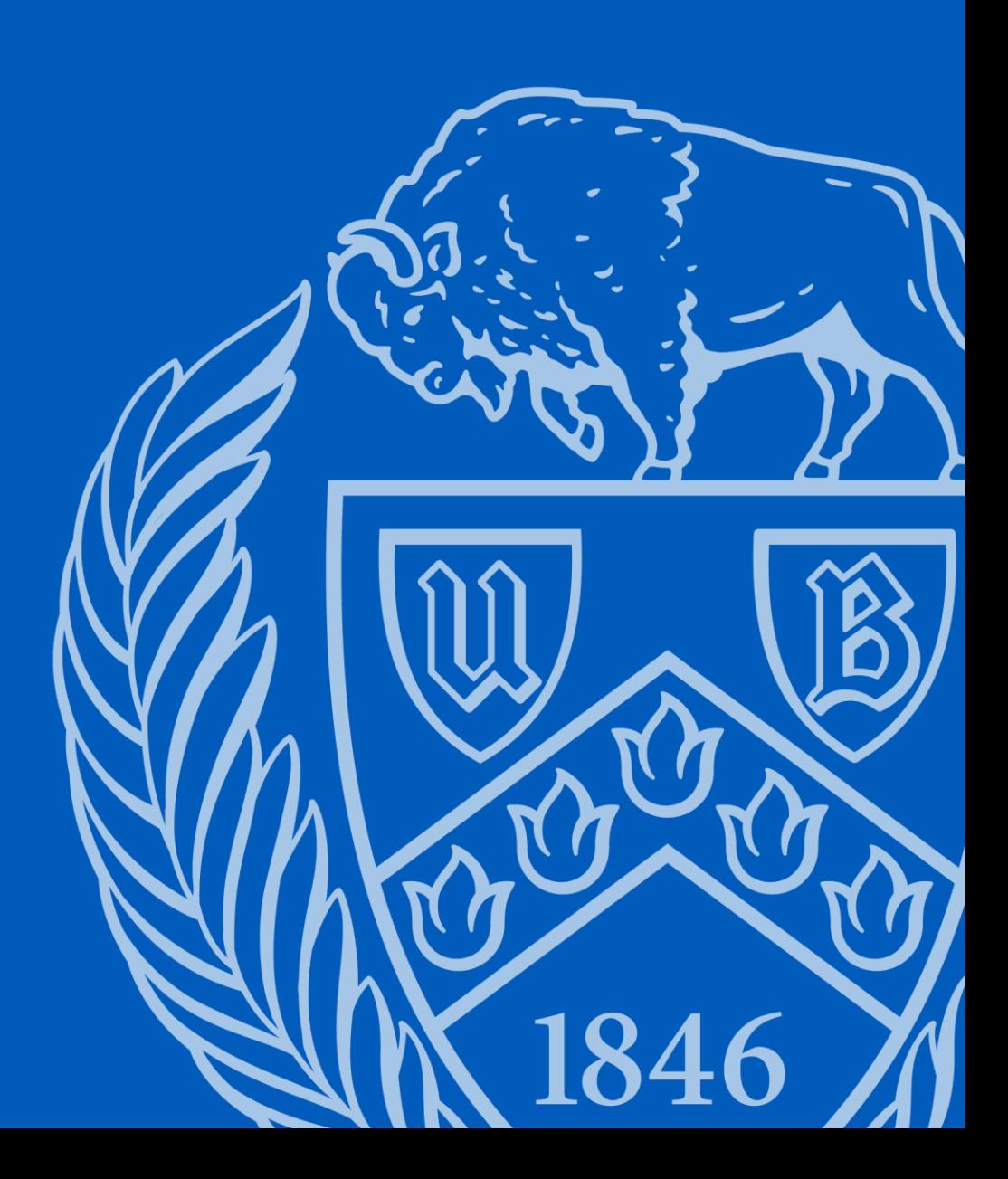